Register No.: ……………………………… Name: ……………………………………………………

# SAINTGITS COLLEGE OF ENGINEERING (AUTONOMOUS)

(AFFILIATED TO APJ ABDUL KALAM TECHNOLOGICAL UNIVERSITY, THIRUVANANTHAPURAM)

FOURTH SEMESTER INTEGRATED M.C.A DEGREE EXAMINATION (S), SEPT 2022

(2020 SCHEME)

- Course Code: 20IMCAT202
- Course Name: Linux/Unix Fundamentals

Max. Marks: 60 Duration: 3 Hours

#### PART A

*(Answer all questions. Each question carries 3 marks)*

- 1. Explain the different types of users in Linux.
- 2. Explain the Linux architecture with help a neat diagram.
- 3. Differentiate local and global shell variables.
- 4. How do you do the following activities using vi editor?
	- (i) Text replacement
	- (ii) Delete text
- 5. Write the Linux commands for the following with syntax. (i) To switch a process between foreground and background. (ii) To terminate an executing process
	- (iii) To connect two different processes together.
- 6. What are standard files?
- 7. Write short notes on the network commands : *ifquery, ifup*, *ifdown*
- 8. Which are the backup strategies used in Linux?
- 9. Explain any three modes of *RPM* command.
- 10. What is a daemon? Write any one example.

### PART B

### *(Answer one full question from each module, each question carries 6 marks)*

### MODULE I

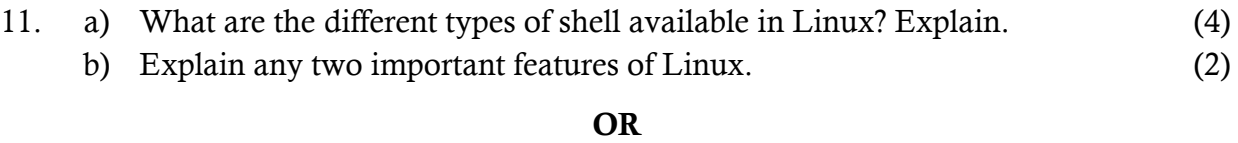

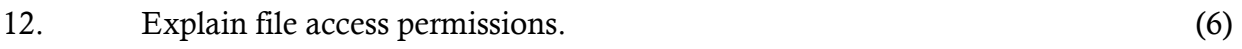

### MODULE II

13. Write a shell program for a menu based calculator which performs *add*, *sub*, *mult*, *div* and *exit*. (6)

## **A** 840A1 Total Pages:2

#### OR

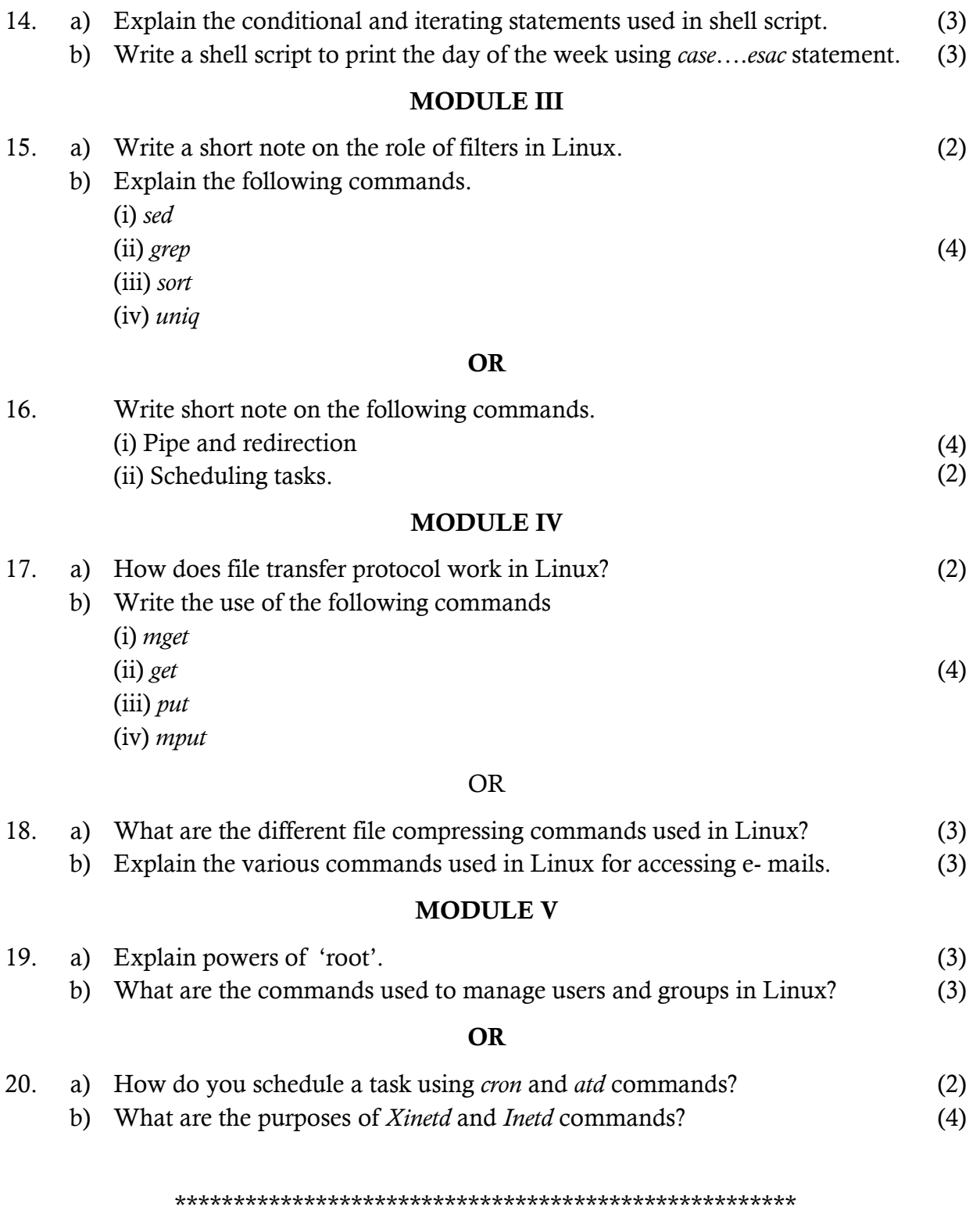